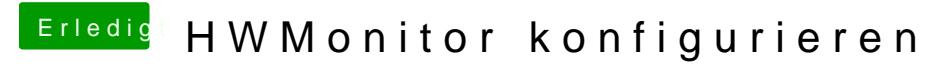

Beitrag von al6042 vom 20. Oktober 2018, 00:00

Versuche es mal mit gut zureden...